**B** ART CONDUCTOR 8

# SET UP YOUR SAMPLE LIBRARIES

# WELCOME!

n this manual, we'll show you how to set up a couple of specific libraries to run smoothly with Art Conductor. In 90% of cases, you load up a library, then the corresponding sample library, and you're all set. This manual is about the missing 10%

Don't worry, what you need to do is easy and takes practically no time. If you like, you can save the library with the changes you've made. This way you don't have to do anything the next time you recall the instrument.

This manual always refers to "Articulation Templates" which can mean "Articulation Set" for Logic users, "Expression Map" for Cubase users, "Articulation Map" for Cakewalk and DP users and "Sound Variations" for Studio One users.

Before you continue to read this manual, make sure you download all four part of Art Conductor: the Art Conductor archive, the Snapshot archive, the Opus archive and the "Setup your libraries" manual. In case you haven't, please read the "Setup your libraries" manual first. It'll show you how to install Art Conductor.

Enjoy,

Marc

babylonwaves

### **TABLE OF CONTENT**

| Spitfire libraries Kontakt Libraries        | 9  |
|---------------------------------------------|----|
| Spitfire Player Libraries                   | 11 |
| VSL Libraries                               | 11 |
| Cinematic Instruments                       | 11 |
| Orchestral Tools Kontakt Libraries          | 12 |
| Orchestral Tools Sine Libraries             | 13 |
| Cinesamples                                 | 14 |
| EastWest Opus                               | 15 |
| What's in the Library Documentation Folder? | 16 |
| Support by email                            | 16 |

#### **ABBREVIATIONS IN THE FILE NAME**

The filename tells you a lot about how to setup the interaction between the Articulation Template and the sample library. We use the following abbreviations:

| Abbreviation | Meaning                                                                      |
|--------------|------------------------------------------------------------------------------|
| СВ           | CB stands for "combined". The Articulation Templates is designed to "talk"   |
|              | to several Kontakt instruments at the same time. Prominent examples          |
|              | are the Spitfire templates. Very often there are Core, Deco and Legato       |
|              | abbreviations. Details are in the Spitfire chapter. Also, we use combined    |
|              | templates with Snapshot libraries.                                           |
| МС           | MC stands for MIDI Channels. It indicates that this Snapshot library         |
|              | requires you to setup independent MIDI channels for all the instruments      |
|              | loaded into the Kontakt multi.                                               |
| -SL          | SL stands for Snapshot Library. This is an Articulation Template which       |
|              | requires you to load the corresponding Snapshot in Kontakt.                  |
| ~            | This is an FX library which will not follow the normal Key Switch layout.    |
| KSONLY       | Somewhat rare, this Spitfire library will only react to Key Switches and not |
|              | UACC KS.                                                                     |
| ∫ Universal  | VSL instruments with Matrices simply too big to be entirely controlled by    |
|              | a set.                                                                       |

Kontakt Snapshot Libraries

For those who don't like reading to much, watch this video first:

#### https://youtu.be/FC2zng9DKWk

Some Kontakt libraries do not contain default articulations at all (like 8dio). Others only load a fraction of all possible articulations (like Orchestral Tools). Neither are great for what you want to achieve, and that's where our Snapshots come in. A Snapshot is a setting file for a specific Kontakt instrument.

"-SL" (for Snapshot Library) at the end of the filename of the instrument indicates that you're dealing with such a library.

## TO SETUP AN SAMPLE INSTRUMENT FOR WORKING WITH SNAPSHOTS, PERFORM THE FOLLOWING SIMPLE STEPS:

A. Empty an instance of Kontakt completely ("Reset Multi")

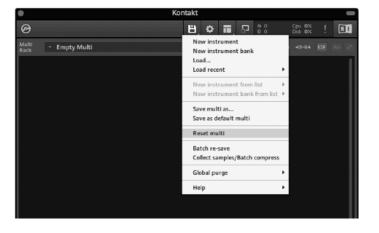

B. Drag the Multi "Babylonwaves Art Conductor Script" from the Snapshot folder onto the empty Kontakt instrument. Studio One owners: make sure that you use the Studio one version.

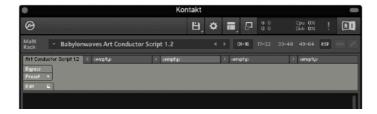

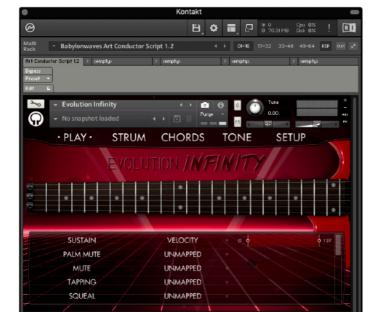

- C. Drag the sample library into the multi.
- D. Look for a folder inside the Snapshot folder which shares the same name with the sample library instrument. Inside there are the Snapshot(s) you need.

|   | Evolution Flatwound Bass   |
|---|----------------------------|
| ► | Evolution Hollowbody Blues |
| ▼ | Evolution Infinity         |
|   | 🔻 🚞 Evolution Infinity     |
|   | 阃 Art Conductor.nksn       |
| ► | Evolution Jazz Archtop     |
| • | Evolution Jumbo 12         |

E. Drag this Snapshot onto the Kontakt instrument to load it

| Konta                                                                        | akt 🛛 🛑                                                       |
|------------------------------------------------------------------------------|---------------------------------------------------------------|
| Ø                                                                            | 법 🌣 🖬 🗗 🕫 109.97 MB Dak 0% ! 🚺                                |
| Multi<br>Rack • Babylonwaves Art Conductor Script 1.2                        | ♦ 01-16 17-32 33-48 49-64 KSP 0.04 x <sup>4</sup>             |
| Ant Conductor Script 12 > comptue > comptue<br>Biggest<br>Preset ×<br>East C | ≥ semptus > semptus                                           |
| → Evolution Infinity<br>→ Art Conductor<br>→ Evolution Infinity              | Image: Section 1000         X           Purge: F         0.00 |
| PLAY STRUM CHOR                                                              | DS TONE SETUP                                                 |
| EVOLUTION /                                                                  | NFINITY /                                                     |
|                                                                              |                                                               |
|                                                                              | YSWITCH CI                                                    |
| PALM MUTE LATCHING KEY                                                       | YSWITCH c+1                                                   |
| MUTE LATCHING KEY                                                            | YSWITCH D-1                                                   |
| TAPPING LATCHING KEY                                                         | YSWITCH - PF-1                                                |
| SQUEAL LATCHING KEY                                                          | YSWITCH E-1                                                   |

F. For a Snapshot with a single Instrument, you're done. If the Snapshot has multiple Parts, and you plan to use them all in one instrument, you repeat from step C for every part. This is how a Snapshot with two Parts and the corresponding Multi will look:

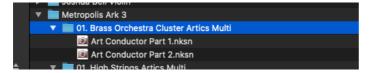

G. For multi Part snapshots, adjust the MIDI Channels of the individual Instruments to match the Part number. Part 1 = MIDI Channel 1, Part 2 = MIDI Channel 2 and so on.

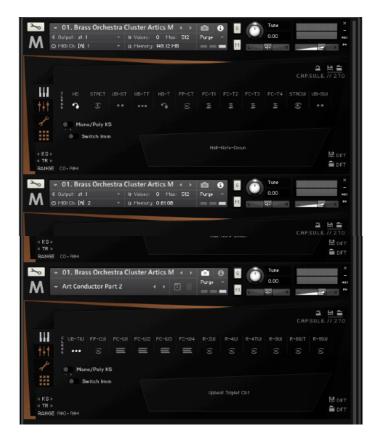

If you prefer to use each Snapshot Part in a dedicated instance of Kontakt, you can do so. There are Articulation Templates for this purpose as well. They are not Combined templates, and they carry the Part number of the Snapshot in the Name.

Individual Snapshots can be stored in the Snapshot folder created by the corresponding Kontakt instrument. However, these folders can be in different places. We recommend storing the Snapshots alongside this documentation.

Note for Studio One owners: Make sure you don't switch to a different articulation while notes are still playing.

#### **SPITFIRE LIBRARIES KONTAKT LIBRARIES**

Spitfire instruments give you the option to use special Key Switches to choose articulations. We've decided to use those so-called "UACC KS" instead of normal notes. The reason behind this, is that UACC KS are based on a standard which is universal to all their instruments. A legato articulation, for instance, is always triggered by the same value. This enables you to exchange the sample instrument, and your articulation switches will keep working as long as the replacement instrument contains the articulation you've previously chosen. Below, you can see the menu which pops up once you press the lock symbol with the little triangle.

| € Output: Main<br>MIDICh: [A] 1<br>S P I T F I R E<br>C H A M B E R<br>S T R I N G S |                                                                                      | 134.88 MB             | ROUND RO                     | xtra functionality ▼<br>Ind robin x 8                | R – – – – – – – – – – – – – – – – – – – |        |
|--------------------------------------------------------------------------------------|--------------------------------------------------------------------------------------|-----------------------|------------------------------|------------------------------------------------------|-----------------------------------------|--------|
| Spiccato<br>UACC CC#42 •<br>no attack options •<br>no vibrate options<br>pp mp mf ff | i o o<br>m m                                                                         | o flaut<br>o o<br>m m | sul poni<br>o<br>m<br>c.sord | sul pont sul tasto<br>o o<br>m m<br>pizz o<br>J<br>J | sulc<br>o<br>m<br>col                   | Ĵ<br>m |
|                                                                                      | Unlocked artic.<br>Locked artic.<br>Locked KS<br>Locked to UACC<br>Locked to UACC KS | nge                   |                              |                                                      |                                         |        |

You'll also note that some Spitfire libraries contain an Articulation set with suffix "CB" (for "Combined" in the filename. This indicates we've consolidated all relevant instruments in the "Extended techniques" and "Legato" folder into one big articulation set. To get the best use out of it, make sure you put all the instruments into one Kontakt multi, use the same MIDI channel for all, and don't forget to enable UACC KS. This way, only one articulation plays at any given time, even though you are using multiple instruments on one MIDI channel.

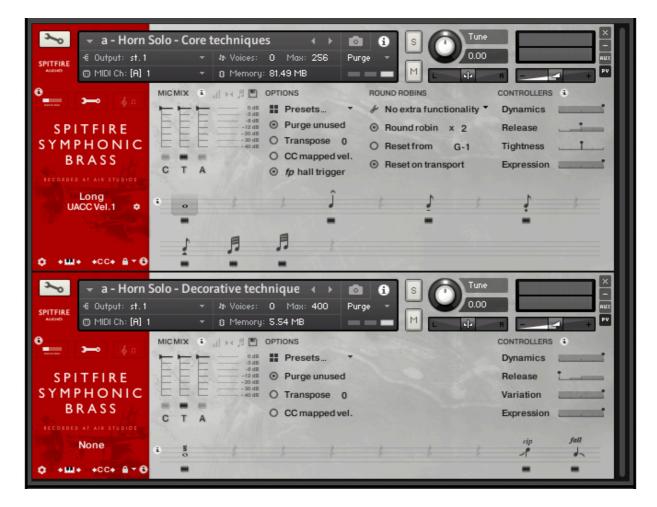

Note that there are some libraries by Spitfire which seem to only support Key Switches. Those libraries show "KSONLY" in the filename. Also, there is a small fraction of libraries which have a slightly buggy UACC setup. For those, we made Kontakt snapshots which correct the errors.

Note: It appears that in some libraries, depending on the version of the library you're using, the UACC Key Switch is not set to C-2, but to something else. So, if the key switches are not working, or you hear multiple articulations at the same time when using multiple instruments, check if the key switch is set to C-2 first.

#### **SPITFIRE PLAYER LIBRARIES**

Spitfire Player Libraries are based on Key Switches, in contrast to Spitfire's Kontakt libraries which are mostly UACCKS based.

#### **VSL LIBRARIES**

The support for VSL libraries focuses on presets instead of matrices. Both VIPRO and Preset Level 1/2 are supported with dedicated Articulation Templates for every instrument. We deciphered all abbreviations VSL uses to describe their instruments. In order to limit the amount of key switches needed, we've opted to ignore certain aspects of the Level 1/2 instruments. Those presets are called "J Universal …" and you can switch to these, but you cannot select items in the matrices within. For those, you need to use the conventional Key Switches VSL supplies which are usually located from C1 onwards.

#### **CINEMATIC INSTRUMENTS**

The Articulation Templates support many special details. As it turned out, with those special details in combination with all the articulations, the number of articulations in our Articulation Templates got a little out of hand. As a result, we've made smaller sets which are more compatible with Cubase, and larger sets (called CS switching) which allow you to change everything, but will not work so well when you are used to triggering articulations in Cubase with live key switches.

#### **ORCHESTRAL TOOLS KONTAKT LIBRARIES**

Orchestral Tools libraries can come in different flavours. Instruments which have articulations that are not active in the factory presets offer Snapshot options. Multiple Snapshots contain all the articulations available.

Also, there are combined (CB) key switch Articulation Templates which hold all the articulations spread over multiple snapshot instruments. For instance, if you see "Horn 1 Multi Part 1" and "Horn 1 Multi Part 2", the corresponding Articulation Templates which contains everything together is called ""Horn 1 Multi CB". You need to setup a Kontakt Multi with one instrument for every Snapshot, and give the instruments MIDI channels that correspond with the Part number, e.g. Part 2 received on MIDI Channel 2.

| ✓         Violins I Shorts           €         Output: 1           @         MIDI Ch: [A] 1 |                                                           | Max: S12 Purge | € S O Tune<br>0.00 | R - + PV                       |
|---------------------------------------------------------------------------------------------|-----------------------------------------------------------|----------------|--------------------|--------------------------------|
|                                                                                             |                                                           |                |                    | )自 🗎<br>C.R.P.S.U.L.E. // 2.5  |
|                                                                                             | STACB SPIC SPIC                                           |                | TRPLS TRSFZ SFZ+1  | SFZ+2                          |
| Mono/Poly KS                                                                                | 3                                                         |                |                    |                                |
| KS<br>TR                                                                                    |                                                           |                | Staccato           | 🗎 DFT<br>🗎 DFT                 |
| ✓ Violins I Shorts € Output: 1 ③ MIDI Ch: [A] 2                                             | <ul> <li>♥ Voices: 0  </li> <li>♥ Memory: 73.2</li> </ul> | Max: 512 Purge | 3 S → Tune<br>0.00 | RUX<br>PV                      |
|                                                                                             |                                                           |                |                    | 目 🗎 🗎<br>C.A.P.S.U.I.E. // 2.5 |
|                                                                                             | нк+2 рг ргр                                               |                | PORTL PORTB SPICX  |                                |
| Mono/Poly KS                                                                                |                                                           |                |                    |                                |

#### **ORCHESTRAL TOOLS SINE LIBRARIES**

Setting up in Sine player is easy. Load the instrument and load the corresponding Articulation Template. For big libraries, such as Berlin Strings, Orchestral Tools sometimes distributes the various articulation of an instrument into several patches. You can either load the patches into multiple Sine players, or use a "Combined" Articulation Template and load all the corresponding instruments into one Sine player. In this case, you need to make sure that the instruments have incremental MIDI channels starting with channel 1.

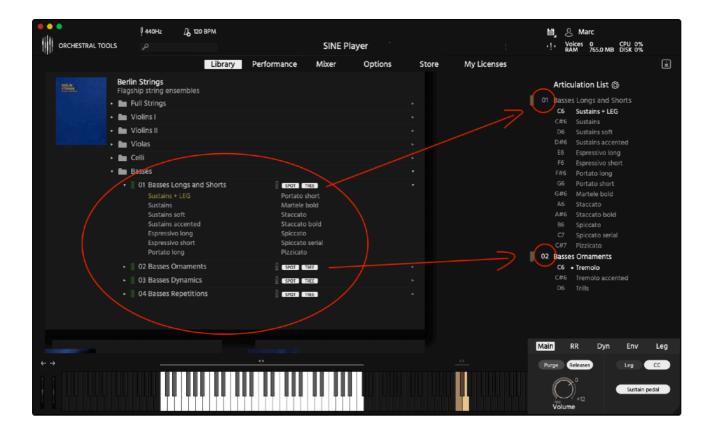

#### **CINESAMPLES**

The instruments are key-switchable, but not by default. Enable Mapping Preset > KeySwitch Map

|                  | PF                                                                                  | RO-                                                                                                    |                                                                                                    | _                                                                                                    |
|------------------|-------------------------------------------------------------------------------------|----------------------------------------------------------------------------------------------------|----------------------------------------------------------------------------------------------------|----------------------------------------------------------------------------------------------------|
| MIXER            | s                                                                                   |                                                                                                    | cinesa                                                                                                    | mple                                                                                                    |
| T: Keyswitch Map | <b>v</b>                                                                            |                                                                                                    |                                                                                                    | 0                                                                                                    |
| CONDITION 1      | RANGE                                                                               | CONDITION 2                                                                                                    | RANGE                                                                                                    | -                                                                                                    |
| Keyswitch 👻      | CO 🚽 Latching                                                                       | AND Disabled 💙                                                                                                    |                                                                                                    | X                                                                                                    |
| Keyswitch 👻      | DO 👻 Latching                                                                       | AND Disabled 🔷                                                                                                    |                                                                                                    | x                                                                                                    |
| Keyswitch 👻      | EO 🔷 Latching                                                                       | AND Disabled                                                                                                    |                                                                                                    | x                                                                                                    |
| Keyswitch 🔷      | FO 🔷 Latching                                                                       | AND Disabled                                                                                                    |                                                                                                    | x                                                                                                    |
|                  | + Add Articu                                                                        | ulation + 🗸                                                                                                    |                                                                                                    |                                                                                                    |
|                  | JAN-H                                                                               |                                                                                                    |                                                                                                    | 0                                                                                                    |
| TYPE VOLUM       | E VEL THRESHOLD /                                                                   |                                                                                                    |                                                                                                    |                                                                                                    |
|                  | T: Keyswitch Map<br>CONDITION 1<br>Keyswitch<br>Keyswitch<br>Keyswitch<br>Keyswitch | MIXER SETTINGS<br>T: Keyswitch Map<br>CONDITION 1 RANGE<br>Keyswitch CO Latching<br>Keyswitch DO Latching<br>Keyswitch FO Latching<br>Keyswitch FO Latching<br>+ Add Articu | T:       Keyswitch Map         CONDITION 1       RANGE       CONDITION 2         Keyswitch       CO       Latching       AND       Disabled         Keyswitch       DO       Latching       AND       Disabled       Image: Condition 2         Keyswitch       DO       Latching       AND       Disabled       Image: Condition 2         Keyswitch       EO       Latching       AND       Disabled       Image: Condition 2         Keyswitch       FO       Latching       AND       Disabled       Image: Condition 2         Hadd Articulation +       Image: Condition 2       Image: Condition 2       Image: Condition 2       Image: Condition 2         TYPE       VOLUME       VELTIMESHOLD       ACCENTED LEGATO | MIXER       SETTINGS       CÓNOSO         TT:       Keyswitch Map       CONDITION 1       RANGE       CONDITION 2       RANGE         CONDITION 1       RANGE       CONDITION 2       RANGE         Keyswitch       CO       Latching       AND       Disabled       Image: Condition 2       RANGE         Keyswitch       DO       Latching       AND       Disabled       Image: Condition 2       Range         Keyswitch       EO       Latching       AND       Disabled       Image: Condition 2       Range         Keyswitch       FO       Latching       AND       Disabled       Image: Condition 2       Range         Had Articulation +       Image: Condition +       Image: Condit Condit       Image: Condition + |

#### **EASTWEST OPUS**

If you haven't already, please download the "Art Conductor East West Opus Instruments" which are an extra download available on the Art Conductor download page. Then, extract the files from the Zip archive and place them somewhere accessible. These special instruments are required to work in tandem with the Art Conductor templates.

#### HOW TO USE THE SPECIAL OPUS INSTRUMENT FILES

We've made special versions of the Opus instruments which allow you to control all articulations at the same time. To load an instrument, drag an instrument file (the ones with the file extension .oib) from the "Art Conductor East West Opus Instruments" into the Opus player. Then load the corresponding Articulation Template into your DAW and you're all set.

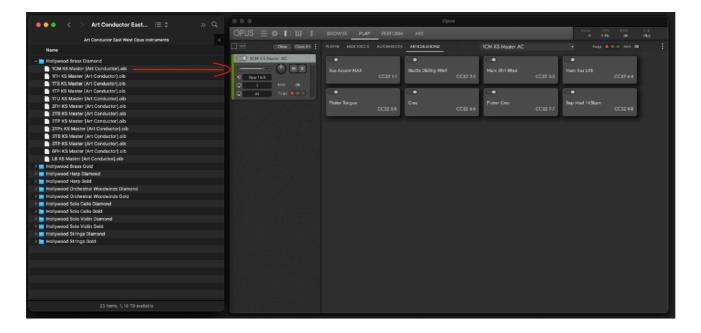

For Power users: You can copy all the .oib files to the same directory like the other Opus user instruments. In this case, the instrument files will appear in the Opus file browser after a restart of our DAW. Further details can be found in the Opus user manual.

## WHAT'S IN THE LIBRARY DOCUMENTATION FOLDER?

For your convenience, every Articulation Template comes with a corresponding text file which lists every single key switch used. The key switches are listed with the assumption that your middle C is C3.

### **SUPPORT BY EMAIL**

If you have any remaining questions, feel free to contact us through the support form. Also, if you believe that a certain Articulation Template can be done in a more effective way, please don't hesitate to contact us. We're always happy to improve things as much as possible:

http://www.babylonwaves.com